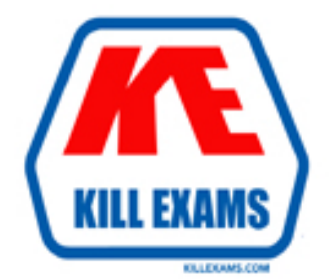

# **QUESTIONS & ANSWERS** Kill your exam at first Attempt

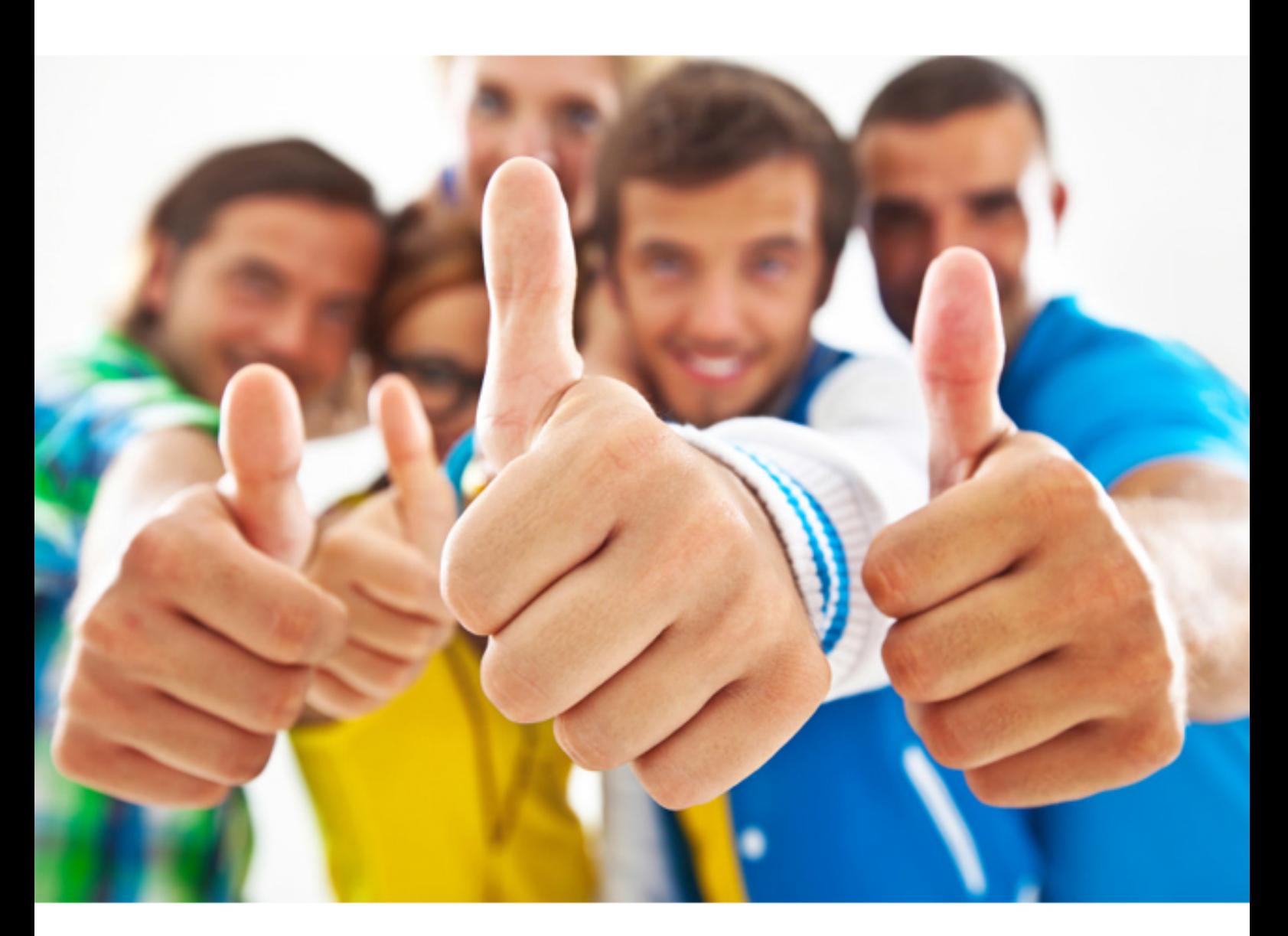

**Oracle 1Z0-327** 

Oracle Procurement Cloud 2016 Implementation Essentials

Download Full version : http://killexams.com/pass4sure/exam-detail/1Z0-327

navigate to Purchasing.

 C. The user can view the purchase order in the Deliverable tab of that contract in Procurement contracts.

 D. The User can view the Po information under the Purchasing tab in contract line of that contract in Procurement Contracts.

#### **Answer:** B

#### **QUESTION:** 75

Identify two fields whose tolerance levels are ignored when data is entered while creating receipts using Enforce Blind Receiving.

C. Waybill A. Receiving Data B. UOM D. Packing Slip E. Receiving Quantity

#### **Answer:** C, D

## **QUESTION: 76**

 Your client's business requires that only requester A is provided access to the punch out catalog and not requester B

Identify the configuration to achieve this.

 A. Assign the "punch out catalog request" role to procurement requester A and "procurement requester" role to requester B

B. Assign the "advance procurement requester" role to requester A and the "procurement requester" Role to requester B

C. Set the punch out catalog-associated content zone security to "Secured by worker" with the value "Requester A" and no setup for requester B

D. Set the punch out catalog security in the punch out catalog definition page to "Secured by worker" With the value "Requester A" and no setup for requester B

## **Answer:** A

#### **QUESTION:** 77

 Identify two correct statements about Local area Contextual areas In the common UI Shell.

A. Local area is the main work area and typically contains the transaction form.

B. Contextual area provides quick access to tools that support business process.

C. Local area includes components that directly affect the Contextual area.

D. Contextual area can drive the contents of the local area.

E. Local area can drive the contents of the regional area and the contextual area.

**Answer:** C, D

# **QUESTION:** 78

 You gave the Procurement Catalog Administrator role to a buyer of the business unit "BU1" but when the buyer is trying to define a catalog in "Select and define catalog", the buyer is unable to find "BU1" in The "Procurement BU" list of values. Identify the reason for this.

A. The "Catalog Management" business function is not enabled for BU1.

 B. The "Mange Catalog content" action is not enabled for the buyer in the Procurement Agent page.

C. The "Local Catalog administrator BU1" data role is not assigned to the buyer.

D. The "Procurement Catalog administrator BU1" data role is not assigned to the buyer."

# **Answer:** A, C

## **QUESTION:** 79

You create a sourcing two-stage sealed RFQ and invited five suppliers to participate. The Technical stage is completed and the Commercial stage is unlocked.

 At this time in the award negotiation section, in the Award Line you are able to see only three supplier's responses as active responses. You are not able to see the other two suppliers' data in the active responses.

Which two reasons are causing this?

 A. Suppliers have entered the responses. Because the RFQ is sealed, you are not able to view these two suppliers' data.

B. Suppliers were not shortlisted in the Technical stage.

C. Supplier responses are closed.

D. You have entered these two suppliers' responses as surrogate responses by a buyer. In the Commercial stage, the buyer has not yet entered surrogate responses.

E. Suppliers were already awarded.

**Answer:** B, D

# **QUESTION:** 80

You are setting up Oracle Cloud Sourcing. You would like participants to provide Insurance and Freight cost for the quotation/RFQ (Request For Quotation) lines. Identify the configuration that will fulfill this requirement.

A. Add Cost Factors for Freight and Insurance.

B. Add negotiation lines separately to capture freight and Insurance.

 C. Personalize the negotiation UI (User Interface) to add the Freight and Insurance attributes.

D. Define a negotiation style and enable DFF (Descriptive FlexField) for Freight and Insurance.

### **Answer:** A

#### **QUESTION:** 81

 In Self Service Procurement, a user is not able to search for one of the inventory items. Identify three configuration issues that could be causing this problem.

A. The particular item is not defined as a 'Transactable' item in a PIM.

B. The particular item does not belong to any Purchasing Category.

C. The particular item is defined as 'BOM Enabled' in PIM.

D. The particular item is not part of any Procurement catalog.

 E. The particular item has not been marked as a 'Purchased' item within the Purchasing operational

**Answer:** A, B

### **QUESTION:** 82

 Five requisition lines of a single requisition document are available to process on to purchase order. But the buyer retuned one requisition line to the requester for quantity modification. What will be the effect of this action on the remaining four requisition lines?

A. They will also get returned to the requester.

 B. They will be put on hold until the requester resubmits the returned line with the correct quantity.

C. They will be in the "withdrawn" status.

D. They will be available to process on to purchase order.

E. They will get canceled.

# **Answer:** C, D

#### **QUESTION:** 83

 In a Procurement implementation, your customer has a requirement for a given business enabled. What configuration must you complete to enabled budgetary control in that business unit? unit to enable "funds check" on purchase orders. This requires that budgetary control be

business unit?<br>A. Enable budgetary control by selecting the ledger and business unit by using the task Manger Budgetary Control.

 B. Enable budgetary control by selecting the business unit in scope using the task Configure Procurement Business Function.

 C. Enable budgetary control by selecting the business unit in scope using the task Configure Procurement and Payables Options.

 D. Enable budgetary control in both the Configure Requisition Business Function and Configure Procurement Business Function by selecting the business unit in scope.

**Answer:** B

For More exams visit http://killexams.com

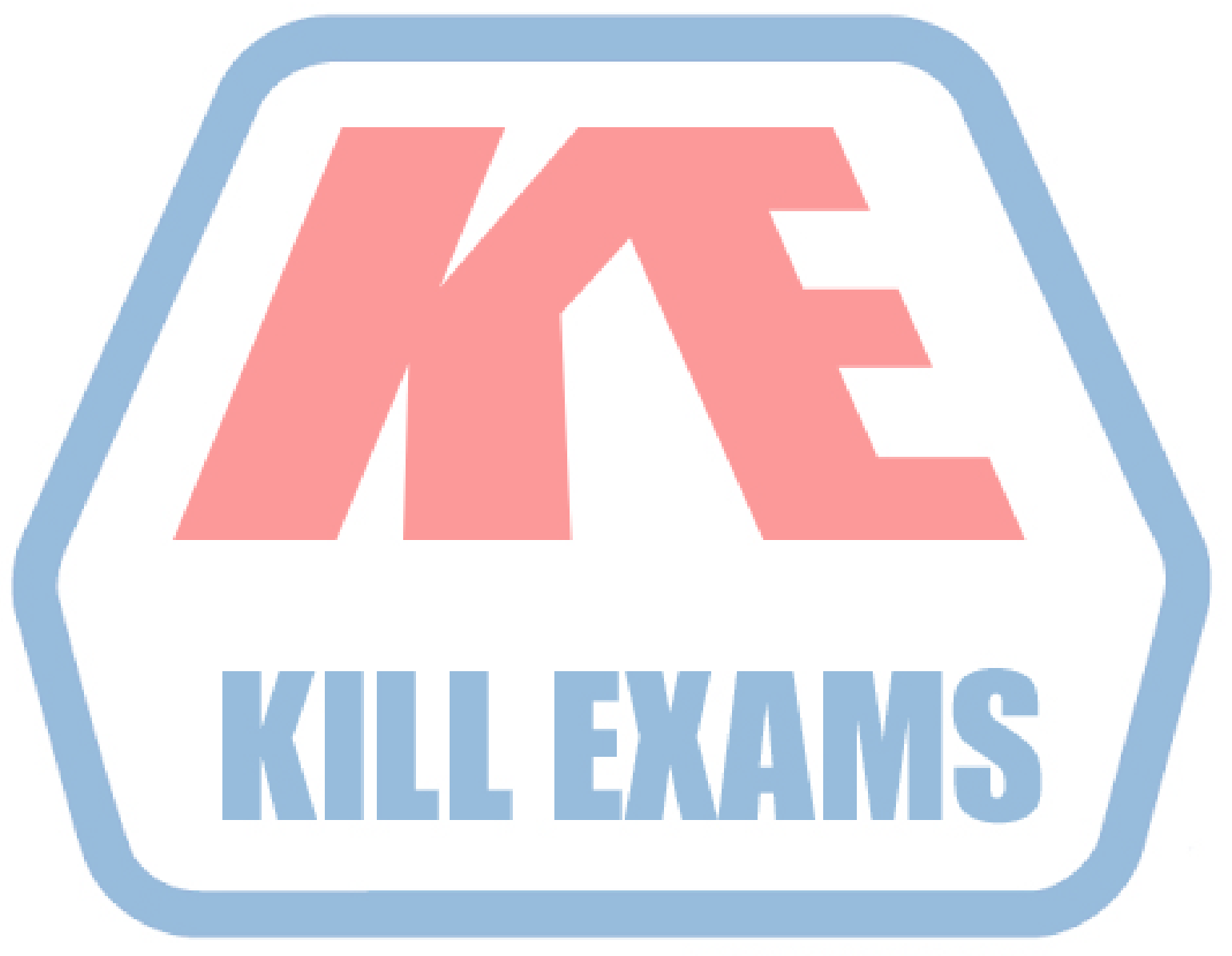

# **KILLEXAMS.COM**

*Kill your exam at First Attempt....Guaranteed!*